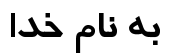

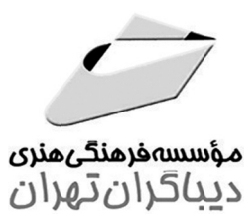

## آموزش کاربردی **Windows 8.1**

مؤلف بهنام نوبخت

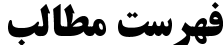

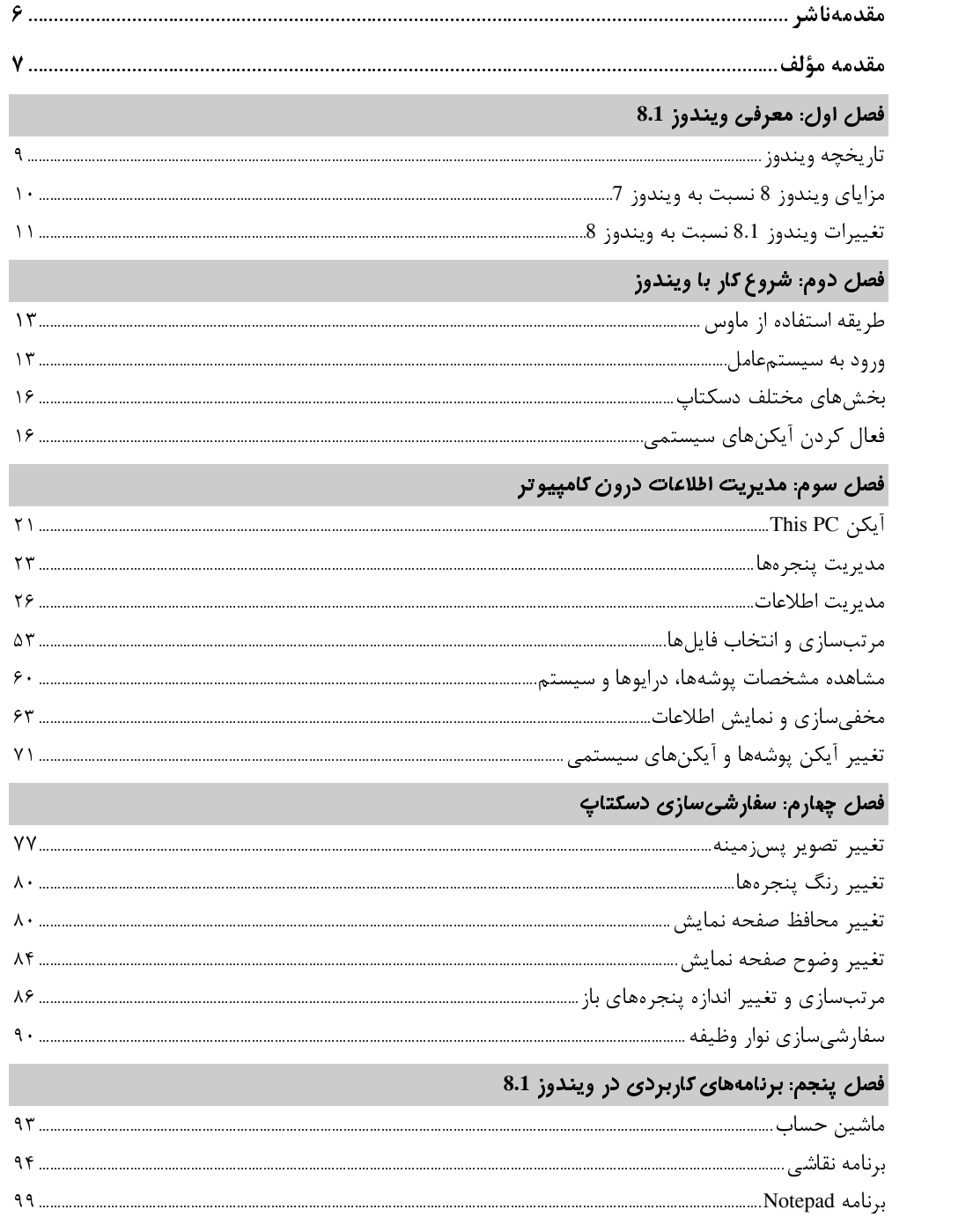

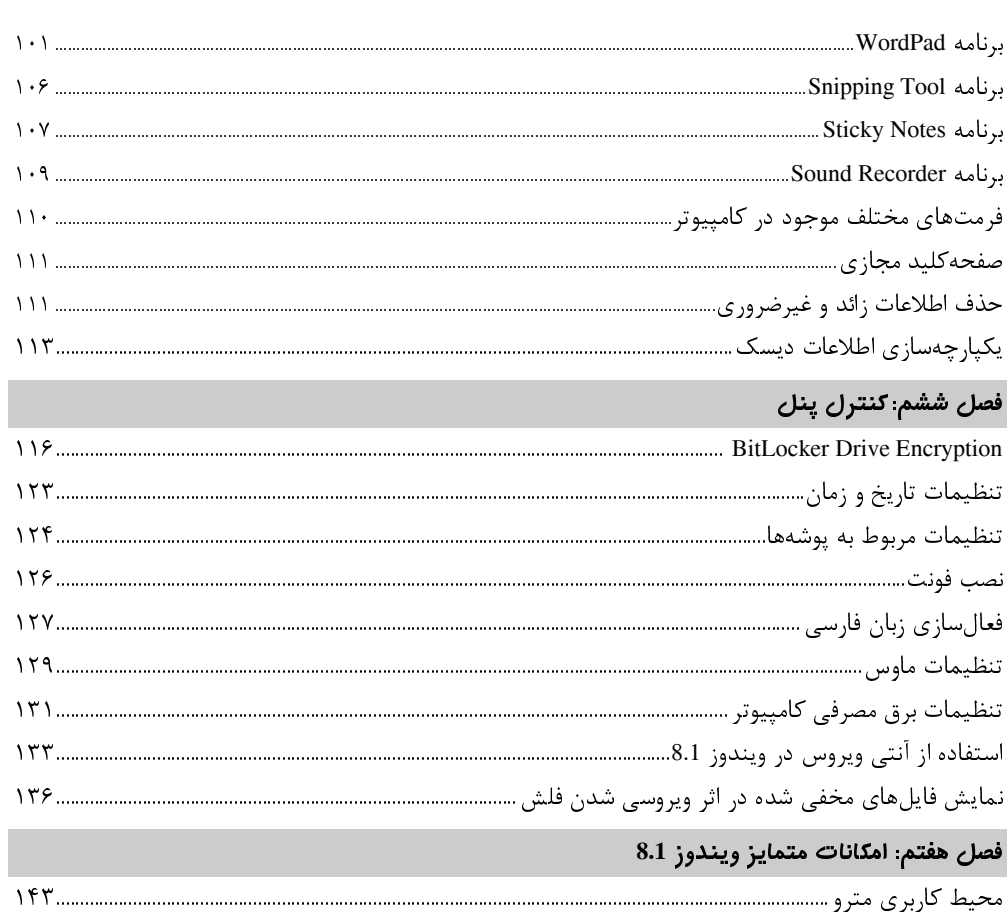

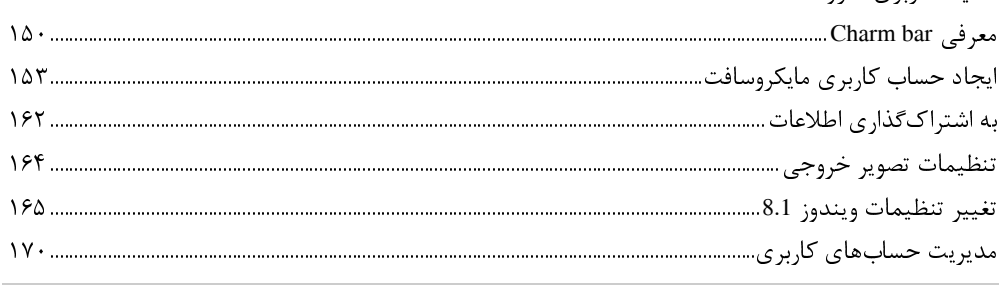

## فصل هشتم: استفاده از Appهای موجود در ویندوز 8.1

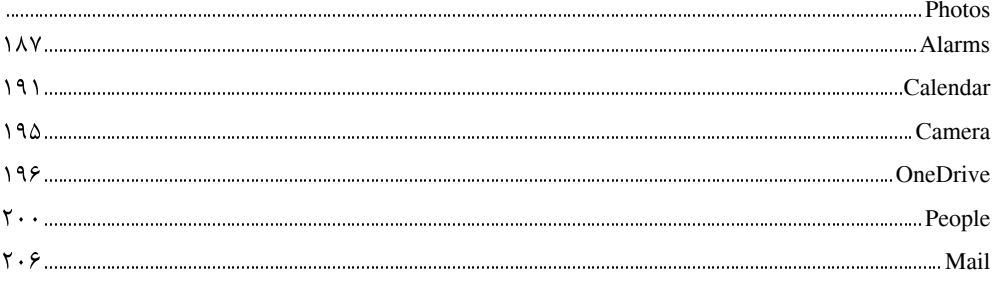

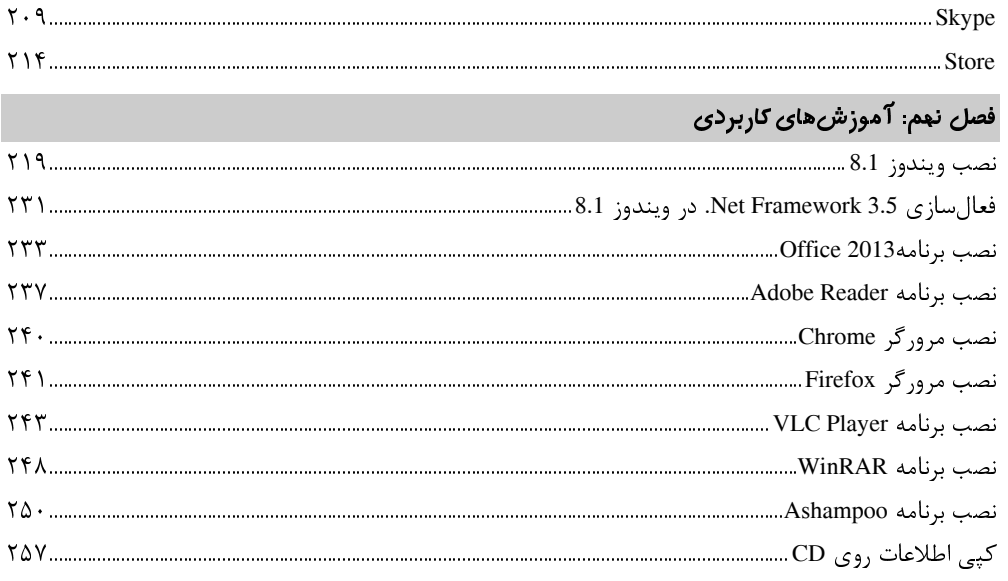